## 期中考试

November 6, 2019

选择题、简答略

```
1. 有如下列表,按照要求实现功能。(15 分) List = ['Jack', 'Tom','Helen']
```
(1) 计算该列表的长度

 $[35]$ : List =  $['Jack', 'Tom', 'Helen']$ print('序列的长度为: ',len(List))

序列的长度为: 3

(2)列表中追加元素 "Boby",并输出添加后的列表

[36]: List.append('Boby') print('增加后的内容是:',List)

```
增加后的内容是: ['Jack', 'Tom', 'Helen', 'Boby']
```
(3)在列表的第 3 个位置插入元素 "Liuli",并输出添加后的列表

[37]: List.insert(2,'Liuli') print('增加后的内容是: ',List)

增加后的内容是: ['Jack', 'Tom', 'Liuli', 'Helen', 'Boby']

(4)删除列表中的第 2 个元素,并输出删除后的列表

[38]: List.pop(1) *# del List[1]* print('删除后的内容是: ',List)

删除后的内容是: ['Jack', 'Liuli', 'Helen', 'Boby']

(5)将列表中的所有元素反转,并输出反转后的结果

```
[40]: List.reverse()
     print('反转后的内容是:',List)
```
反转后的内容是: ['Boby', 'Helen', 'Liuli', 'Jack']

2. 根据要求建立数组,并进行相应操作

(1) 建立一个  $4\times6$  的二维数组  $arr1$ , 其中的值为  $1 \sim 99$  之间 (含 99) 的随机数。

- [42]: **import numpy as np**
- $[47]$ :  $\arctan\frac{1}{2}$ , random.randint $(1,100,24)$ .reshape $(4,6)$ print(arr1)

[[74 73 42 12 91 87] [68 9 82 35 53 12] [95 71 84 1 14 45] [79 24 25 79 33 5]]

(2) 在 1-50 之间建立一个等差序列的数组  $arr2$ , 长度为 24, 建立完成后将其转成 4×6 的二维数组。

 $[49]$ :  $\ar{r}{2}$  = np.linspace(1,50,24).reshape(4,6) print(arr2)

> [[ 1. 3.13043478 5.26086957 7.39130435 9.52173913 11.65217391] [13.7826087 15.91304348 18.04347826 20.17391304 22.30434783 24.43478261] [26.56521739 28.69565217 30.82608696 32.95652174 35.08695652 37.2173913 ] [39.34782609 41.47826087 43.60869565 45.73913043 47.86956522 50. ]]

(3)对 arr1、arr2 进行水平和垂直堆叠,对堆叠后的结果进行输出。

```
[52]: print(np.vstack((arr1,arr2)))
```
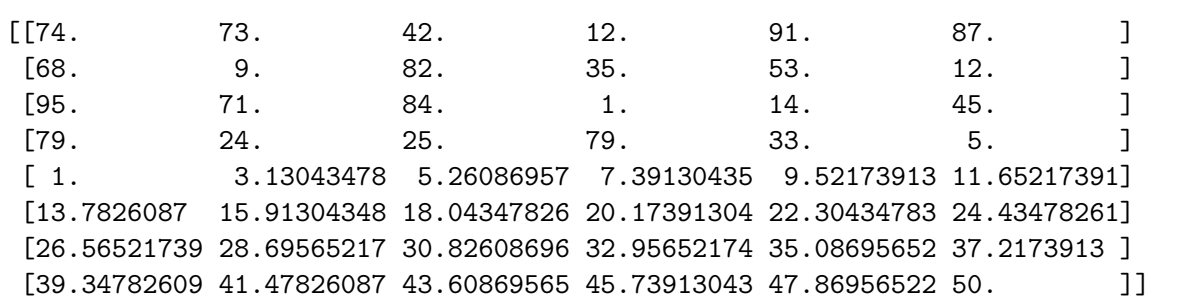

 $[53]$ :  $print(np.hstack((arr1,arr2)))$ 

 $[74. 73. 42. 12. 91. 87.$ 1. 3.13043478 5.26086957 7.39130435 9.52173913 11.65217391] [68. 9. 82. 35. 53. 12. 13.7826087 15.91304348 18.04347826 20.17391304 22.30434783 24.43478261]  $[95. 71. 84. 1. 14. 45.$ 26.56521739 28.69565217 30.82608696 32.95652174 35.08695652 37.2173913 ]  $[79. 24. 25. 79. 33. 5.$ 39.34782609 41.47826087 43.60869565 45.73913043 47.86956522 50. ]]

(4)对 arr1 和 arr2 进行加法操作,对生成的新数组进行乘积操作。

[54]: print(arr1+arr2)

[[ 75. 76.13043478 47.26086957 19.39130435 100.52173913 98.65217391]

```
[ 81.7826087 24.91304348 100.04347826 55.17391304 75.30434783
      36.43478261]
     [121.56521739 99.69565217 114.82608696 33.95652174 49.08695652
      82.2173913 ]
     [118.34782609 65.47826087 68.60869565 124.73913043 80.86956522
      55. ]]
[55]: print(arr1*arr2)
    [[ 74. 228.52173913 220.95652174 88.69565217 866.47826087
     1013.73913043]
     [ 937.2173913 143.2173913 1479.56521739 706.08695652 1182.13043478
      293.2173913 ]
     [2523.69565217 2037.39130435 2589.39130435 32.95652174 491.2173913
      1674.7826087 ]
     [3108.47826087 995.47826087 1090.2173913 3613.39130435 1579.69565217
      250. ]]
    (5) 对 arr1 数组进行横向排序, 对 arr2 数组进行纵向排序。
[62]: \arct(.sort(.s) = 1)print(arr1)
    [[12 42 73 74 87 91]
     [ 9 12 35 53 68 82]
     [ 1 14 45 71 84 95]
     [ 5 24 25 33 79 79]]
[63]: arr2.sort(axis=0)print(arr2)
    [[ 1. 3.13043478 5.26086957 7.39130435 9.52173913 11.65217391]
     [13.7826087 15.91304348 18.04347826 20.17391304 22.30434783 24.43478261]
     [26.56521739 28.69565217 30.82608696 32.95652174 35.08695652 37.2173913 ]
     [39.34782609 41.47826087 43.60869565 45.73913043 47.86956522 50. ]]
      3. 请模拟读取文件 "price.csv"(5 分),并对该文件内容进行以下操作:
    (1) 对文件内容进行排序(3 分)
[65]: data = np.loadtxt('数据集/模块 3/price.csv')
     data.sort()
     print(data)
    [ 3.81 3.81 3.81 3.81 3.81 3.81 3.81 3.81 3.81
        3.81 3.81 3.81 3.81 3.81 3.81 3.81 3.81 3.81
       3.81 5. 5. 5. 5. 5. 5. 5. 5.
        5. 5. 5. 5. 5. 5. 5. 5. 5.
        5. 5. 5. 5. 6.1 6.1 6.1 6.1 6.1
       7.62 7.62 7.62 7.62 8. 8. 8. 8. 8.
```
3

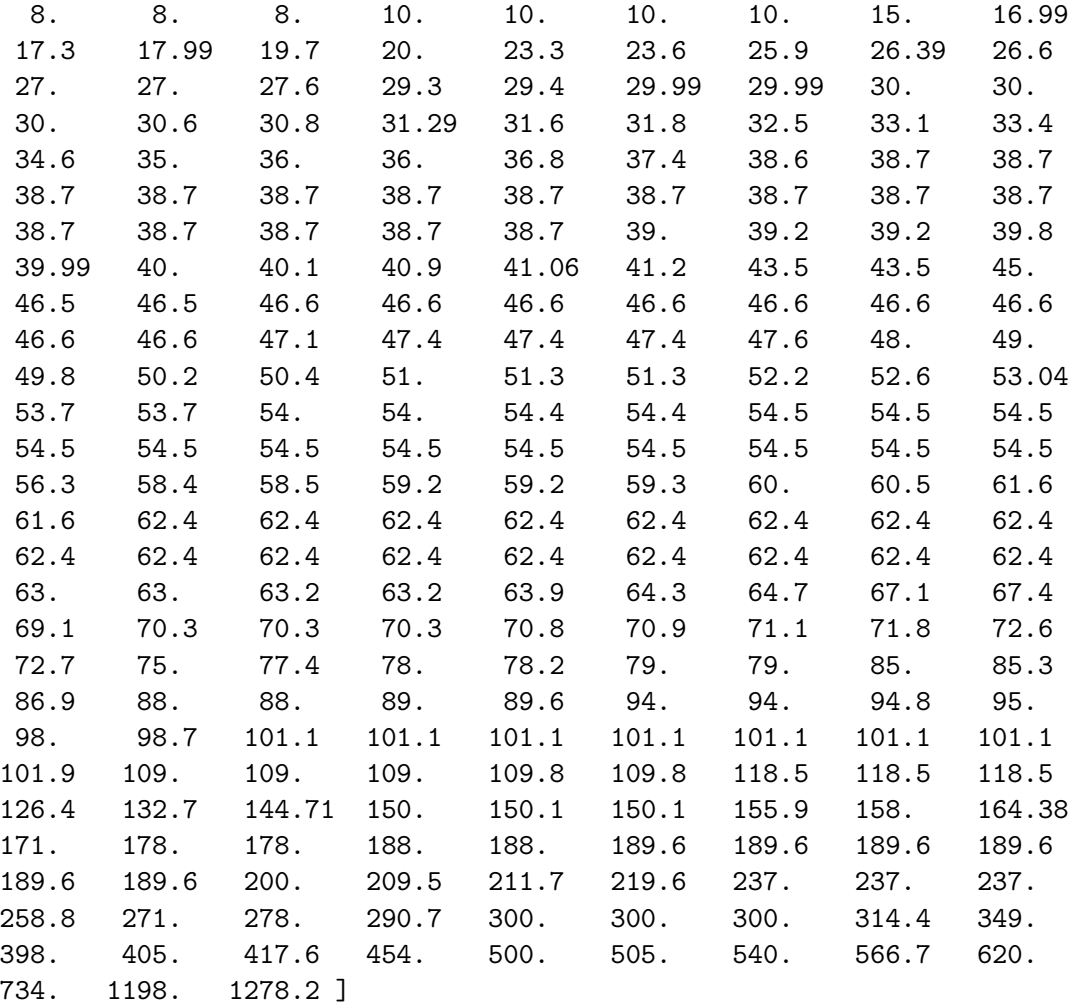

## (2) 去除读取对象中重复内容(3分)

[67]: np.unique(data)

[67]: array([ 3.81, 5., 6.1, 7.62, 8., 10., 15., 16.99, 17.3 , 17.99, 19.7 , 20. , 23.3 , 23.6 , 25.9 , 26.39, 26.6 , 27. , 27.6 , 29.3 , 29.4 , 29.99, 30. , 30.6 , 30.8 , 31.29, 31.6 , 31.8 , 32.5 , 33.1 , 33.4 , 34.6 , 35. , 36. , 36.8 , 37.4 , 38.6 , 38.7 , 39. , 39.2 , 39.8 , 39.99, 40. , 40.1 , 40.9 , 41.06, 41.2 , 43.5 , 45. , 46.5 , 46.6 , 47.1 , 47.4 , 47.6 , 48. , 49. , 49.8 , 50.2 , 50.4 , 51. , 51.3 , 52.2 , 52.6 , 53.04, 53.7 , 54. , 54.4 , 54.5 , 56.3 , 58.4 , 58.5 , 59.2 , 59.3 , 60. , 60.5 , 61.6 , 62.4 , 63. , 63.2 , 63.9 , 64.3 , 64.7 , 67.1 , 67.4 , 69.1 , 70.3 , 70.8 , 70.9 , 71.1 , 71.8 , 72.6 , 72.7 , 75. , 77.4 , 78. , 78.2 , 79. , 85. , 85.3 , 86.9 , 88. , 89. , 89.6 , 94. , 94.8 ,

95. , 98. , 98.7 , 101.1 , 101.9 , 109. , 109.8 , 118.5 , 126.4 , 132.7 , 144.71, 150. , 150.1 , 155.9 , 158. , 164.38, 171. , 178. , 188. , 189.6 , 200. , 209.5 , 211.7 , 219.6 , 237. , 258.8 , 271. , 278. , 290.7 , 300. , 314.4 , 349. , 398. , 405. , 417.6 , 454. , 500. , 505. , 540. , 566.7 , 620. , 734. , 1198. , 1278.2 ])

(3) 对对象中的数值进行求和与均值(3 分)

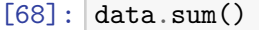

- [68]: 26325.69
- $[69]$ : data.mean()
- [69]: 87.75229999999999

(4) 对对象中的数值求标准差与方差(3 分)

- $[71]$ : data.std $()$
- [71]: 140.61673711799034
- [72]: data.var()
- [72]: 19773.066757710003

(5) 对对象中的数值求最大值与最小值(3 分)

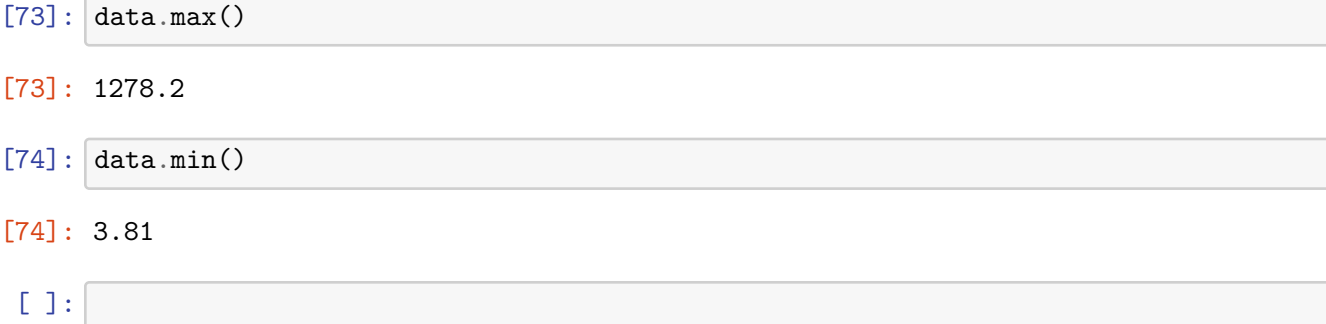